# Pertemuan ke 3 Percabangan

#### Pemrograman 2 Dosen : Eko Budi Setiawan, S.Kom., M.T

**Universitas Komputer Indonesia**

## *Pendahuluan*

Percabangan digunakan untuk menentukan blok perintah mana yang akan dilakukan berdasarkan kondisi yang telah ditentukan. Ada dua jenis percabangan yang ada dalam Delphi, yaitu :

- Percabangan menggunakan IF
- Percabangan menggunakan CASE

# *Pernyataan IF*

Pernyataan IF digunakan untuk memeriksa sebuah kondisi dan mengeksekusi bagian tertentu sesuai dengan kondisi Benar atau Salah. Kondisi harus dibentuk dalam ekspresi Boolean.

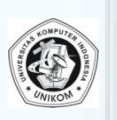

# *Pernyataan IF..THEN*

Hanya memeriksa apakah suatu blok kode program dapat dieskekusi atau tidak. Jika kondisi pernyataan ini bernilai True maka blok program dibawahnya akan dieksekusi.

Bentuk dasar pernyataan IF.. THEN **IF kondisi Boolean THEN Begin pernyataan; pernyataan; End;**

```
IF (x>0) THEN
    edit1.text:='X Positif';
```
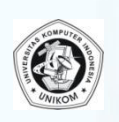

## *Pernyataan IF..THEN..ELSE*

Jika kondisi bernilai True maka blok program yang ada dibawahnya akan dieksekusi. Tetapi jika kondisi pernyataan nilainya False, maka alur program akan mengeskekusi pernyataan pada pernyataan ELSE.

Bentuk dasar pernyataan IF.. THEN..ELSE

**IF kondisi Boolean THEN Begin**

**pernyataan1;**

**pernyataan2;**

**End**

**ELSE**

**pernyataan3;**

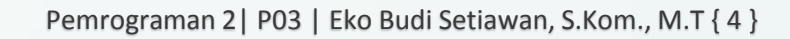

*Pernyataan IF..THEN..ELSE*  **IF (Nilai >=80) then Begin Showmessage('Selamat Nilai Anda Istimewa'); End Else If (Nilai>=50) then Begin Showmessage('Nilai Anda Cukup'); End Else Begin Showmessage('Anda tidak lulus'); End;**

#### *Penggunaan Pernyataan IF..THEN..ELSE*

 Kondisi yang diperiksa harus menyatakan sebuah Kondisi Boolean. Sehingga bagian kondisi harus menggunakan operator relasional (=, >, <, >=, <=, <>) dan operator Boolean (AND, OR, XOR, dan NOT).

 Pernyataan IF dianggap sebagai sebuah pernyataan saja. Sehingga tidak boleh ada semicolon ( ; ) sebelum ELSE, karena ELSE adalah bagian dari pernyataan IF. Jika ada semicolon sebelum ELSE, berarti pernyataan IF telah selesai dan bagian ELSE tersebut bukan lagi milik pernyataan IF yang diatasnya.

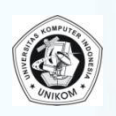

#### *Pernyataan CASE..OF*

Pernyataan CASE digunakan untuk menyederhanakan konstruksi IF..THEN..ELSE yang terlalu banyak. Tetapi tidak semua pernyataan IF bisa diganti dengan pernyataan CASE. Bentuk umum dari CASE adalah sebagai berikut :

> CASE EkspresiNilai Of DaftarKemungkinan1: Pernyataan1; DaftarKemungkinan2: Pernyataan2;

DaftarKemungkinanN: PernyataanN; Else

```
PernyataanLainnya;
```
 $End;$ 

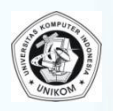

## *Pernyataan CASE..OF*

Beberapa hal yang harus diperhatikan :

- $\Box$  Pada bagian EkspresiNilai harus berupa data Ordinal (Bilangan bulat, karakter, atau Boolean).
- $\Box$  Bagian EkspresiNilai boleh berupa range nilai
- Pada bagian DaftarKemungkinan, tidak boleh terjadi sebuah nilai berada pada 2 atau lebih DaftarKemungkinan. Tidak boleh sebuah nilai disebut lebih dari 1 kali.
- Bagian ELSE digunakan jika nilai tidak terpenuhi pada salah satu dari DaftarKemungkinan diatasnya.

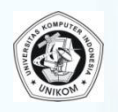

```
Pernyataan CASE..OF
    IF (x=0) then
      Edit1.text:='X bernilai 0'
    Else
    IF (x=1) then
      Edit1.text:='X bernilai 1'
   Else
\equivIF (x=2)then
      Edit1.text:='X bernilai 2'
    Else
      Edit1.text:='Bukan 0,1 dan 2';
    Case x of
      0 : Edit1.text := 'X bernilai 0';
      1 : Edit1.text := 'X bernilai 1';
       2 : Edit1.text := 'X bernilai 2'
    Else
      Edit1.text := 'Bukan 0,1 dan 2';
    End;
```
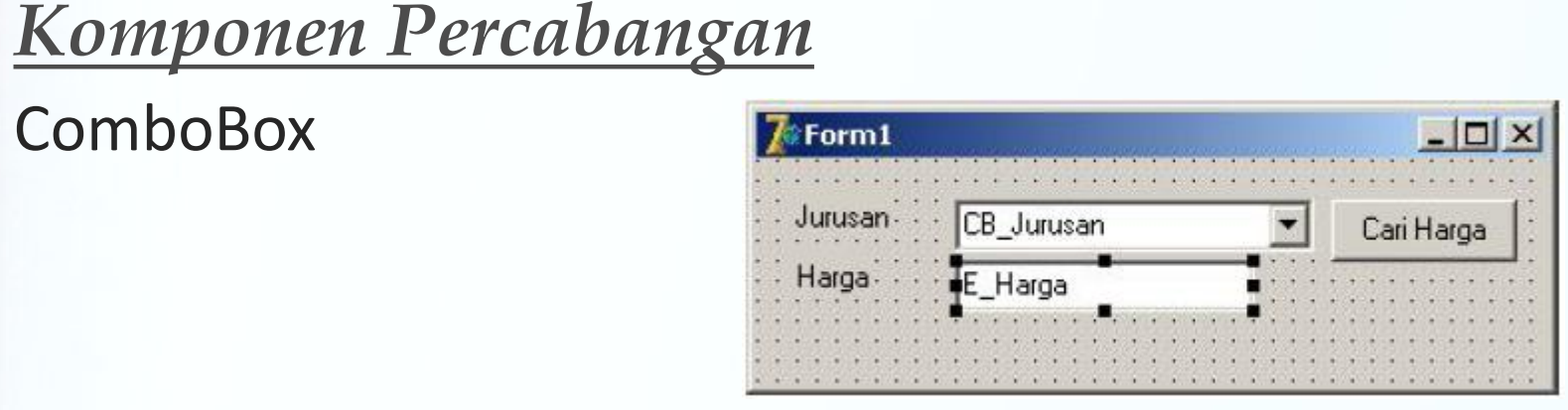

```
procedure TForm1.Tb1 Cari HargaClick(Sender: TObject);
begin
     if CB Jurusan.Text='Jakarta' then
```

```
E Harga. Text: ='10000'
     else
     if CB Jurusan.Text='Yogyakarta' then
         E Harga. Text: = '20000'
     else
     if CB Jurusan. Text='Surabaya' then
          E Harga. Text: ='30000'
     else
          E Harga. Text: = '0';
end;
```
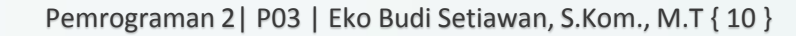

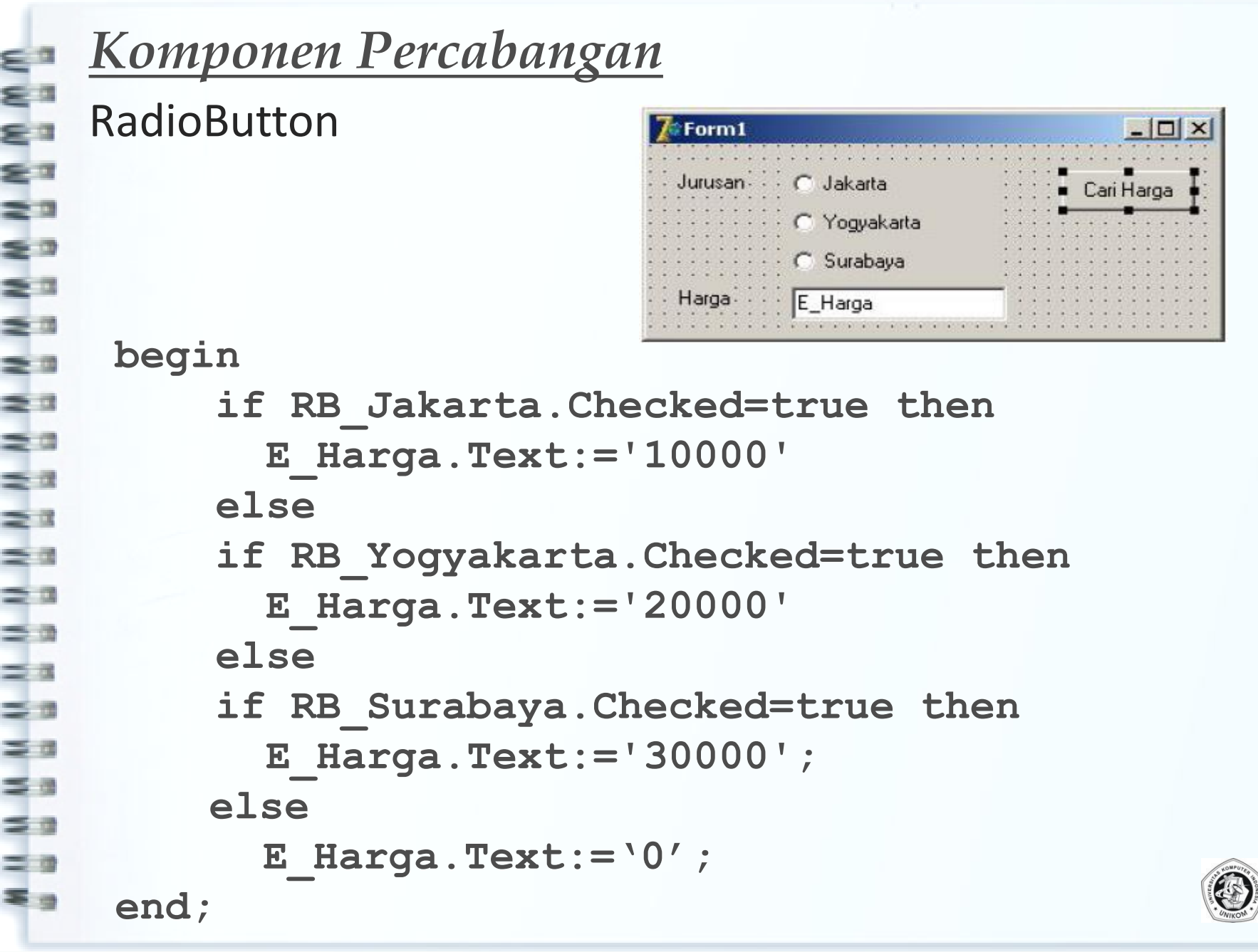

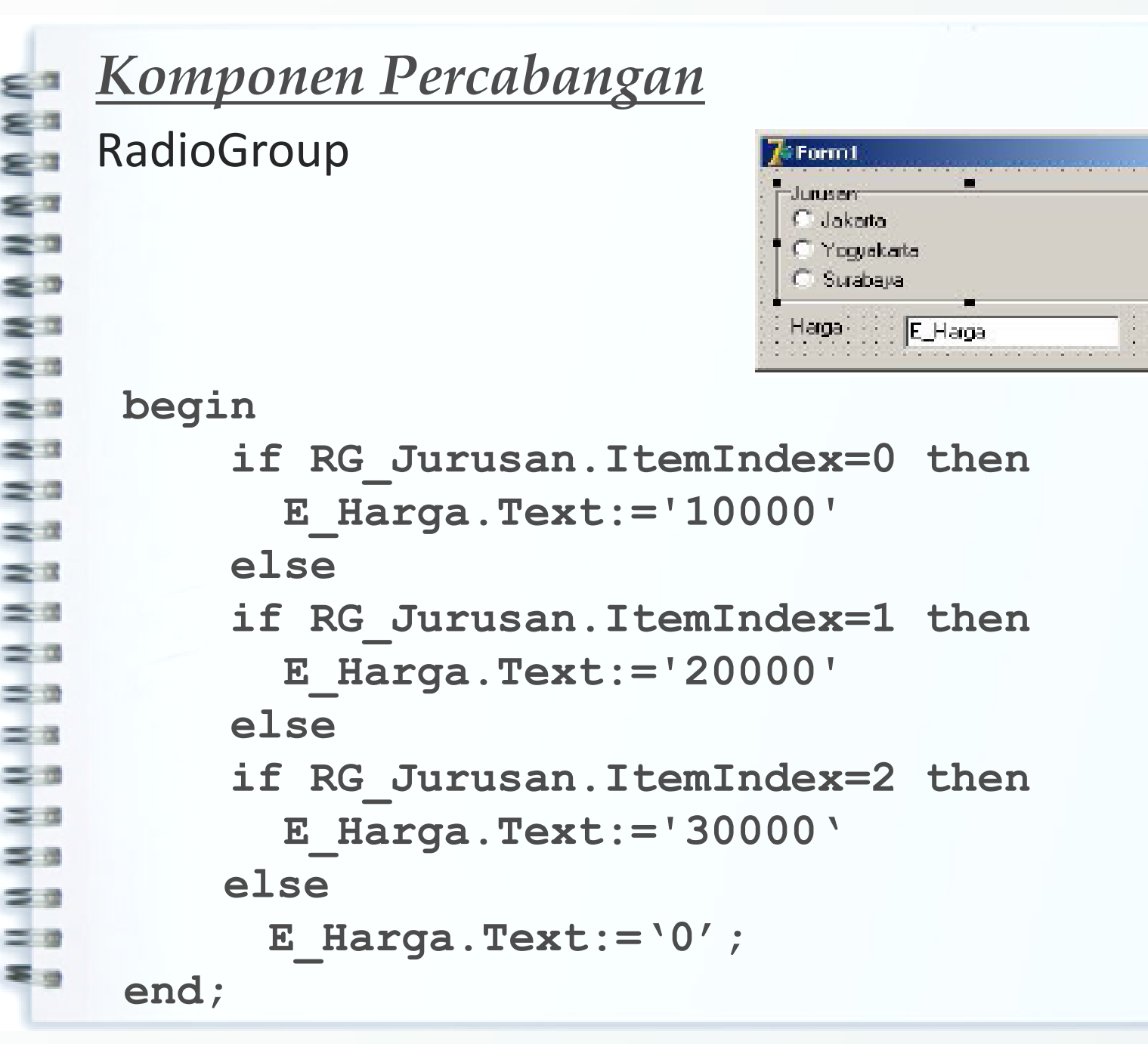

 $-10x$ 

Cari Harga

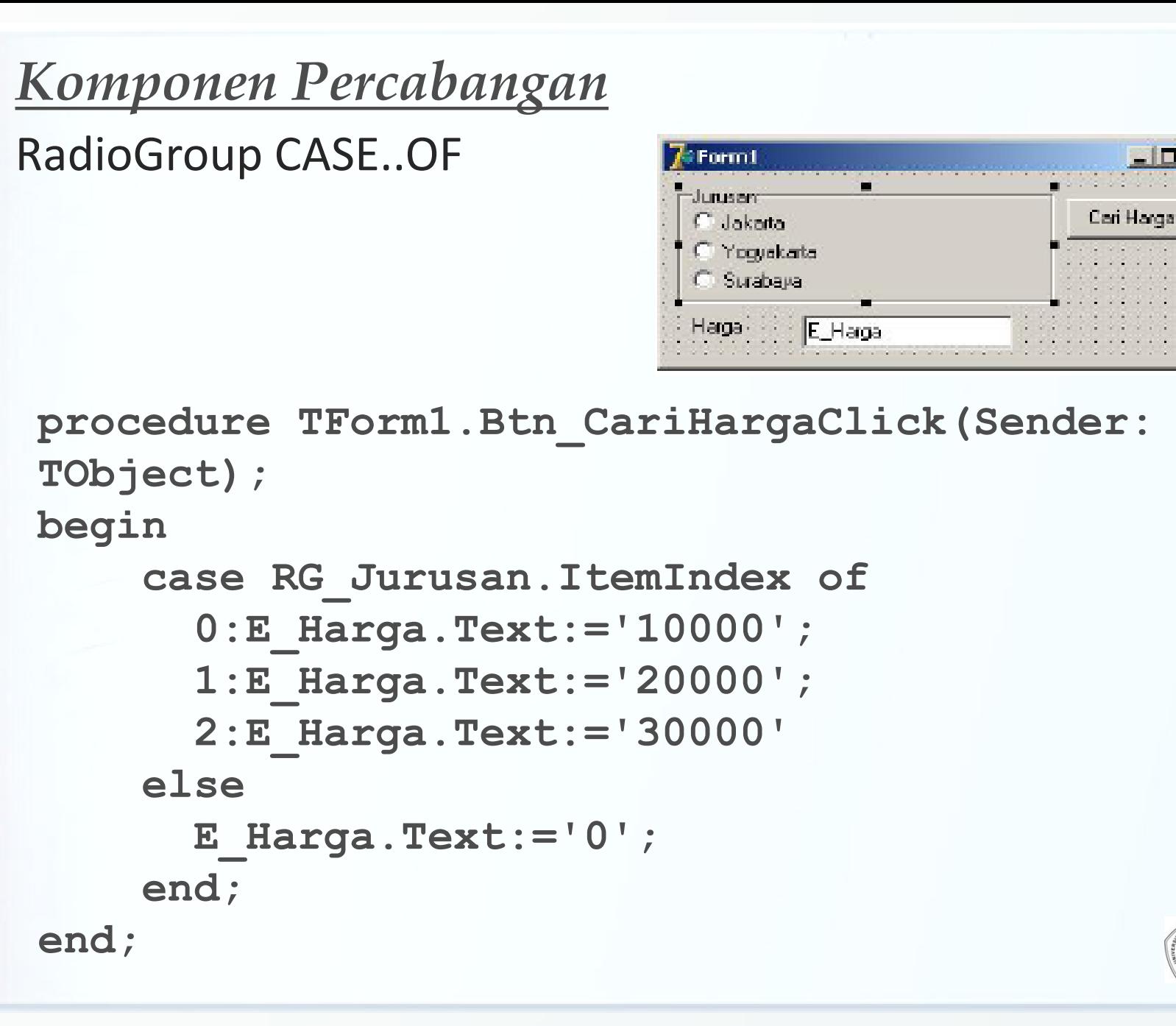

 $-10x$ 

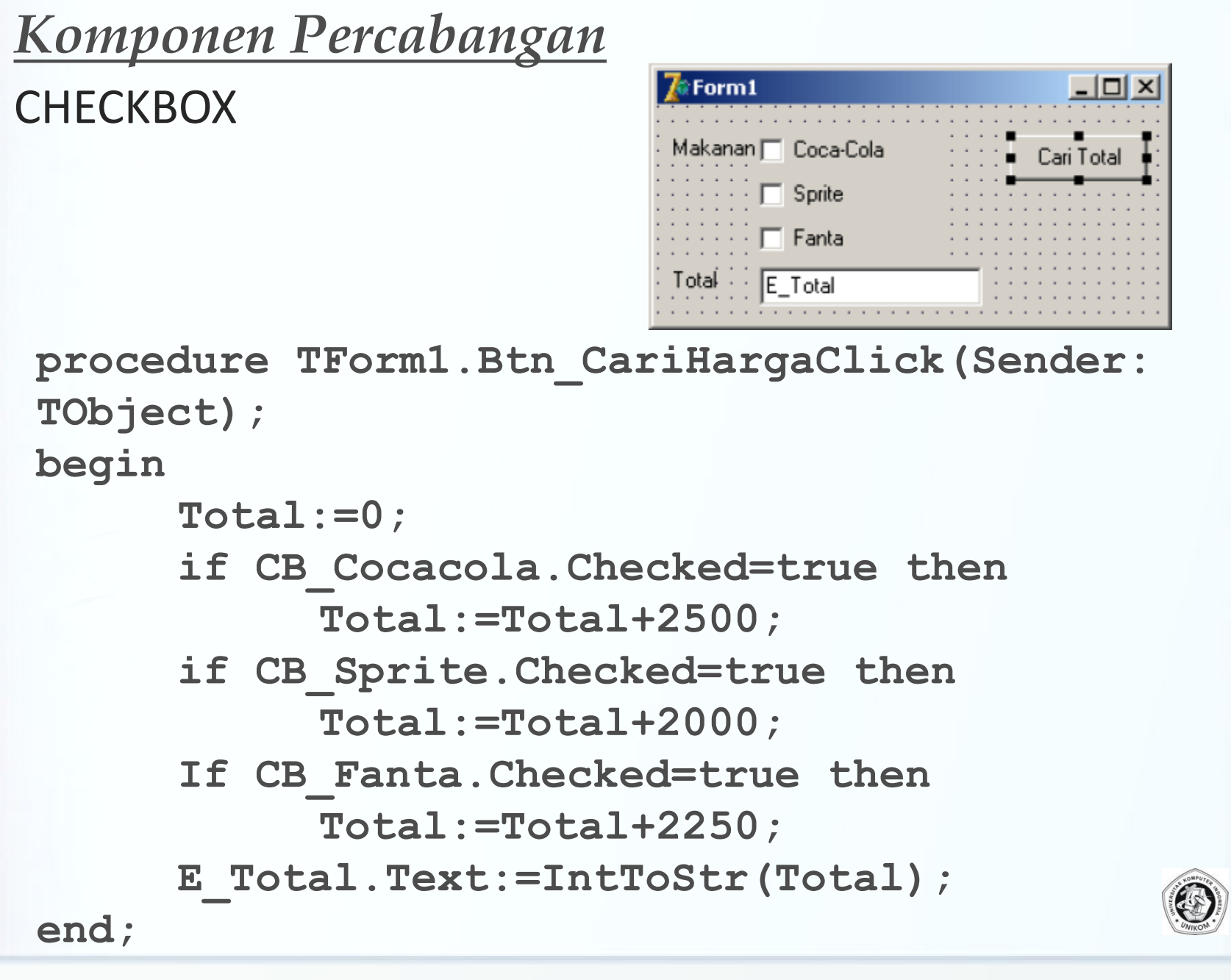

## *Contoh Kasus*

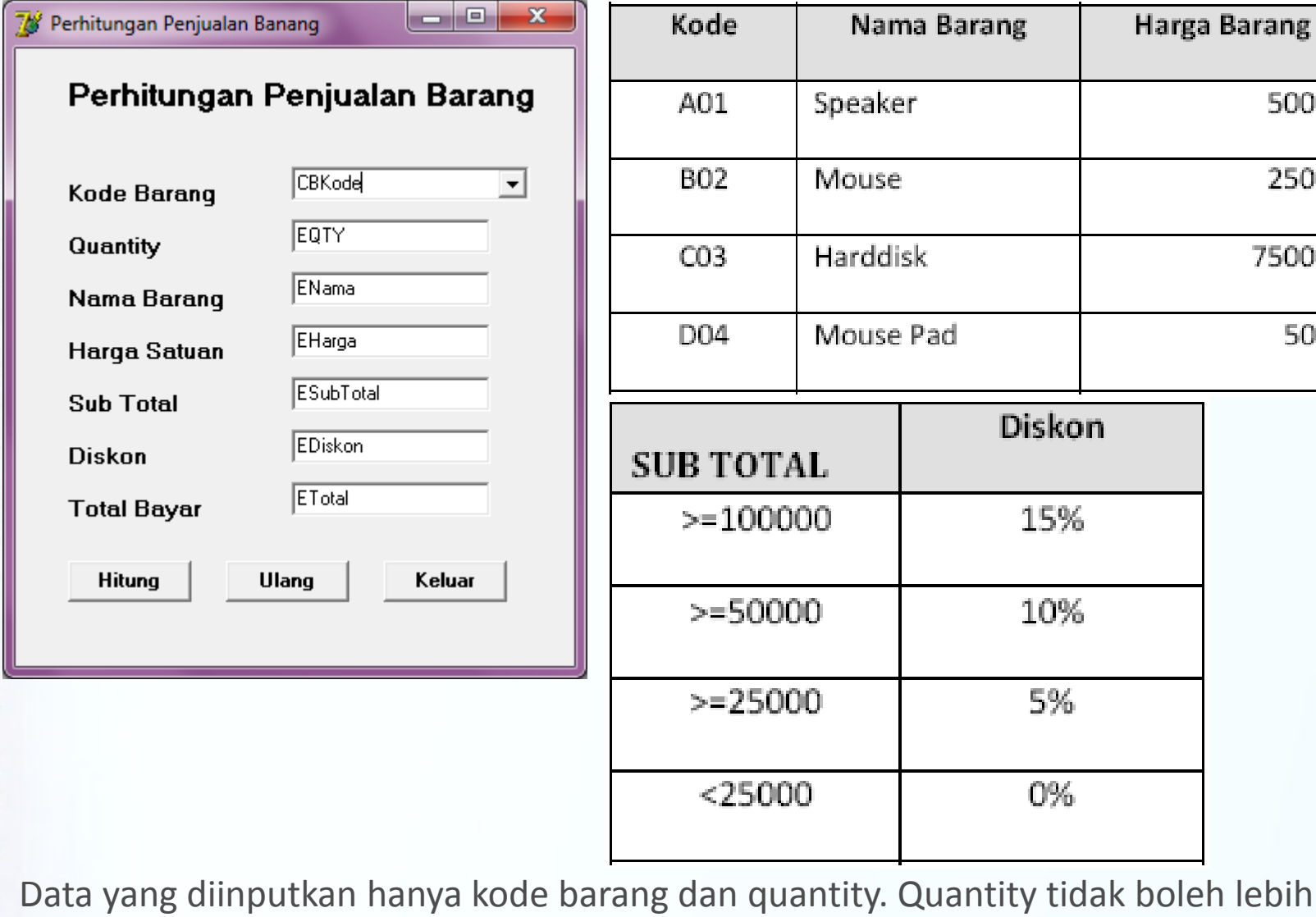

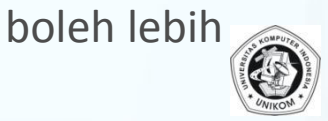

 $\frac{1}{2}$ 

Ξ

50000

25000

750000

5000